#### **LESSON NOTE**

#### **NAME OF SUBJECT TEACHER: ATIKAH LAWAL**

**THEME: DATA MANAGEMENT DATE: 8/01/2024 CLASS: SS2C/D PERIOD: 3RD TIME: 9:20AM-10:00AM DURATION: 40 MINUTES SUBJECT: DATA PROCESSING UNIT TOPIC: DATA COMMUNICATION LESSON TOPIC: INTERNET**

The internet is a global system of interconnected computer networks that use the standard internet protocol suite (TCP/IP) to serve billions of users worldwide.

# **HISTORY OF THE INTERNET**

### **ARPANET**

The network that became known as the Internet began as a project of the U.S. Department of Defense. In 1969 the department's Advanced Research Project Agency (ARPA) established a wide-area network with two nodes using leased lines called ARPANET, which was called an *internetwork*, or a network of networks, which was shortened to the term *internet*. The nodes on this network were universities and private research facilities working under ARPA contracts. The thought was that researchers could better share data if the communication was easier.

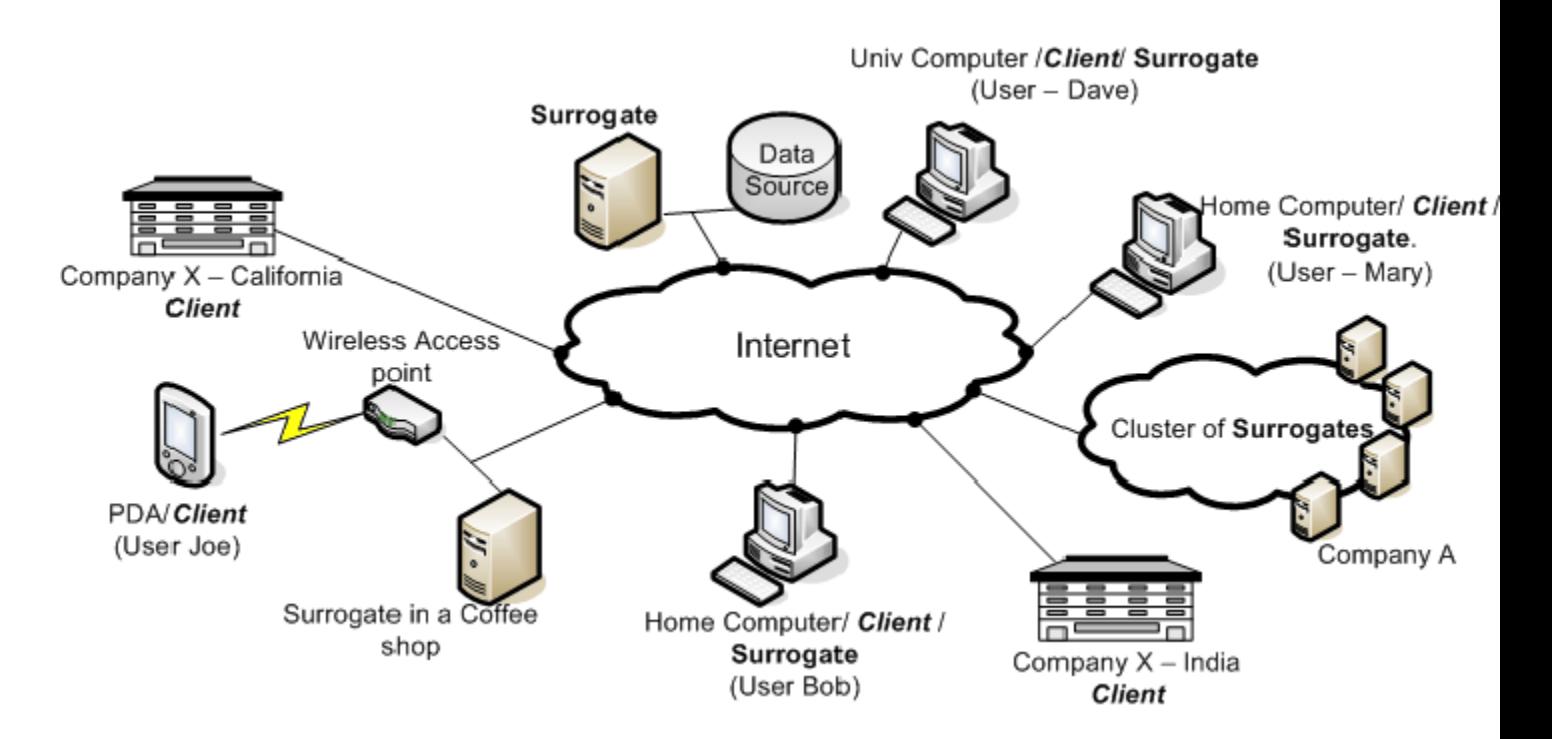

# **CONNECTING TO THE INTERNET**

Common ways to connect computers to the Internet are through T-lines, dial-up technology,and cable lines.

# **INTERNET PROTOCOLS**

The protocols used by the Internet are called IP and TCP and operate at different levels.

## **WORLD WIDE WEB**

As stated earlier in the chapter, the World Wide Web is the Internet's killer app, what makes the Internet as popular as it is.

**HTML:** *HTML* (Hypertext Markup Language) is a combination of plain text and specially formatted instructions that indicate how the text should appear.

### **Browsers**

Web pages are displayed in an application called a browser. Internet Explorer, Netscape, Mozilla, and Opera are some of the many browsers available. Besides displaying the page, the browser is responsible for retrieving it, usually across the Internet.

#### **REFERENCES**

- **1. DATA Processing for Senior Secondary Schools by HiiT PLC.**
- **2. Database Fundamentals by Robert J. Robbins, Johns Hopkins University, rrobbins@gdb.org**
- **3. E-MAIL TUTORIALS BY SEEMA SIRPAL,DELHI UNIVERSITY COMPUTER CENTER**
- **4. MICROSOFT EXCEL 2007 TRAINING MANUAL BY C.P.Houghton, May 2007**